## Calendario de días hábiles para 2022. (Austria) [TIMESLES.COM](https://timesles.com)

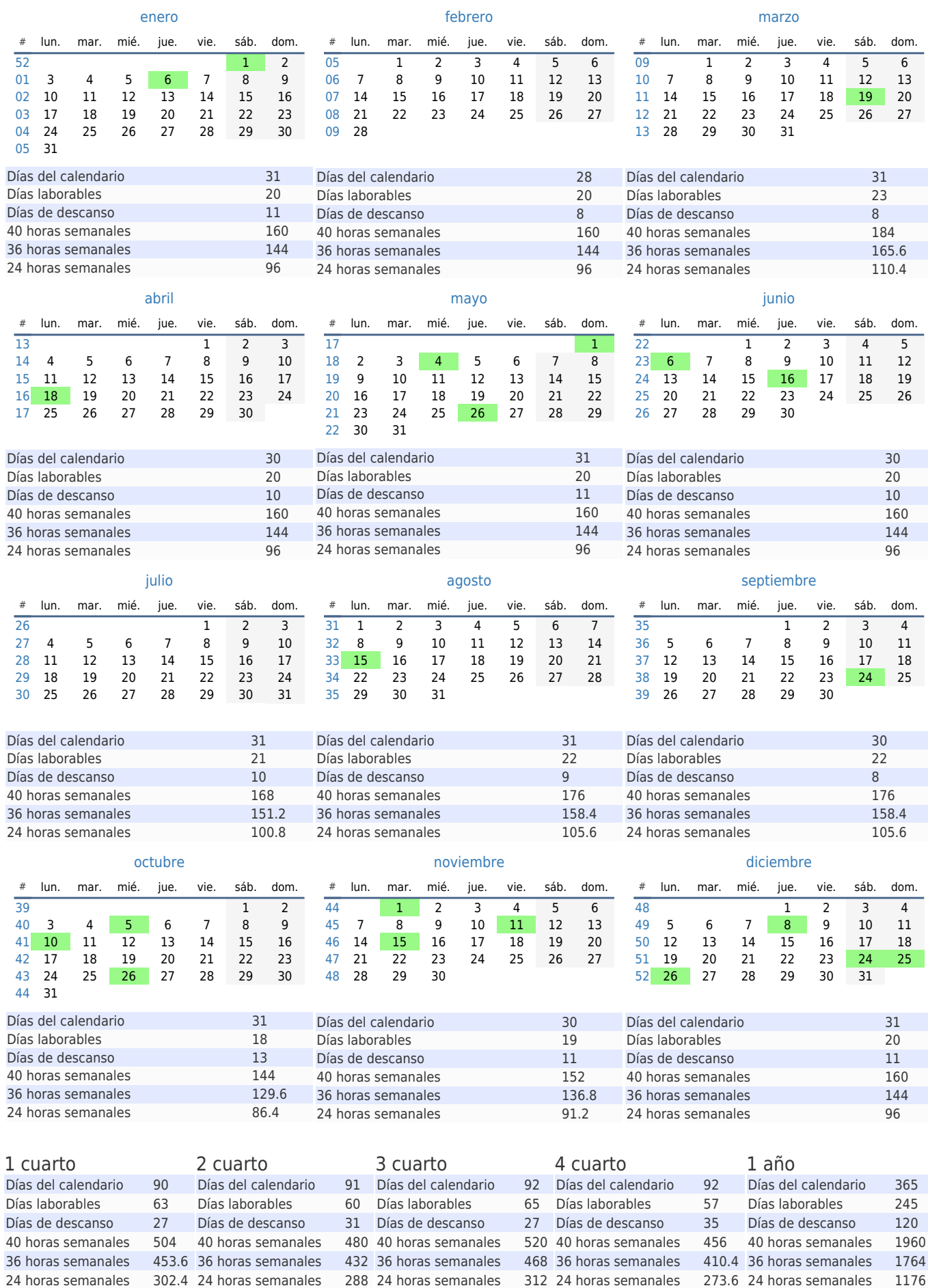